## **Halves Width Local**

Alias: HalvesWidthLocal

This parameter is applicable to the Brilliant and Oval cut.

The maximum difference between the lengths of Girdle chords of neighboring upper and lower facets.

## **Calculation**

For every pair of neighboring upper facets, we calculate the length of Girdle chords, then calculate the absolute difference between them and divide this difference by half sum of these chords. The same is done for lower f

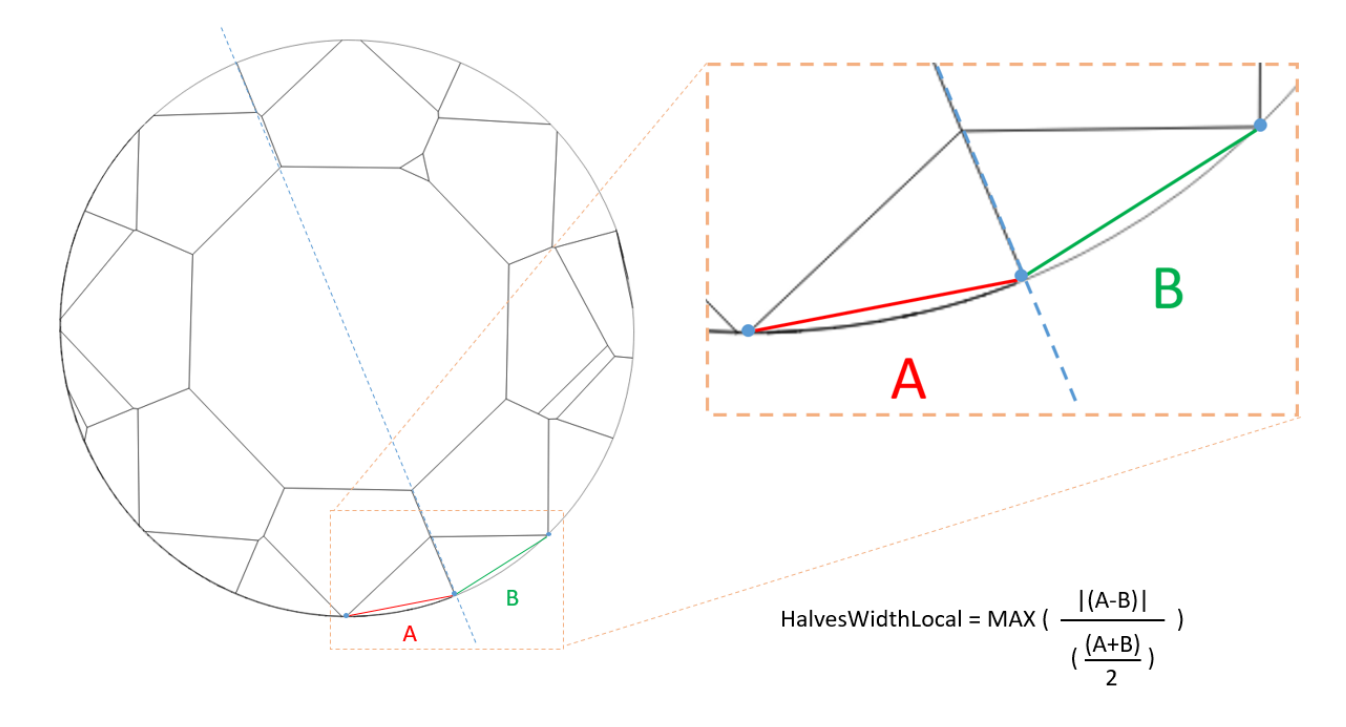

## **In User Interface**

**Recut** > **Appraiser** = "MyRound | GIA Facetware + MyRound" > **Show Editor** > the **Symmetry** tab.

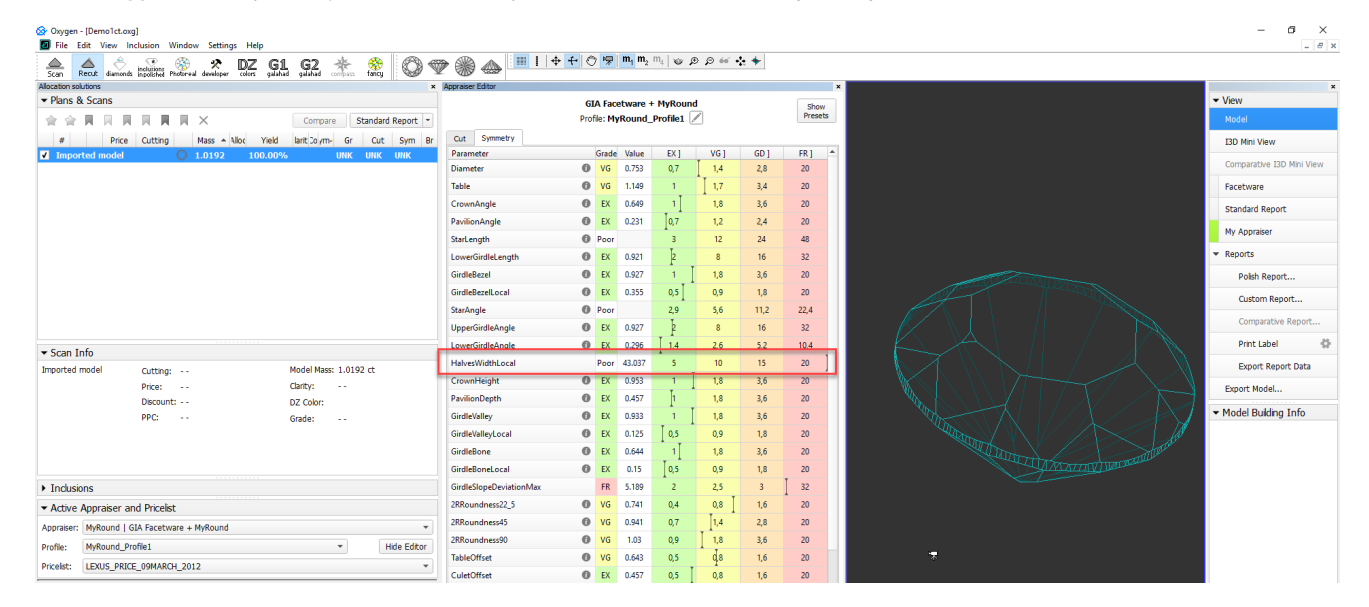

## **Reporting**

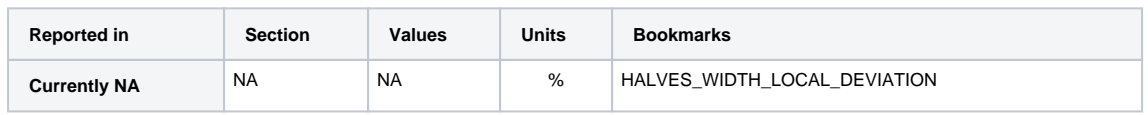